# **Free Trading Card Maker Crack With License Key [Win/Mac]**

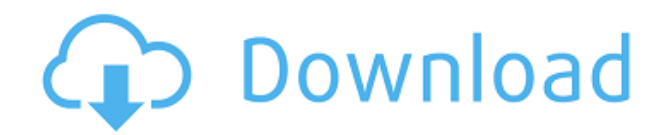

## **Free Trading Card Maker Crack + Full Version Free [Latest] 2022**

Trading Card Maker is an affordable yet powerful tools that allows you to design your own personalized business cards quickly and easily. There are several things to know about trading card maker: Creating a trading card is extremely easy using the software's tutorial. The trading card maker will not cost you a penny, there are no hidden fees. You can design a large variety of trading cards: Business cards Facebook posts Invitations Group invitation Email Themes included are: Abstract Animals Animals Athlete Category Dancing Dice Die Fantasy Family Fruit Fun Gadgets Games Geography Goods Group Health History Hobby Language Law Lifestyle Lists Macro Mating Nature News Period Pieces Political Place Popular Professional Prove Quotes Quiz Quizzes Reciprocity Recipes Relationship Religion Sexual Sports Tattoos Tech Themes included are: Abstract Animals Animals Athlete Category Dancing Dice Die Fantasy Family Fruit Fun Gadgets Games Geography Goods Group Health History Hobby Language Law Lifestyle Lists Macro Mating Nature News Period Pieces Political Place Popular Professional Prove Quotes Quiz Quizzes Reciprocity Recipes Relationship Religion Sexual Sports Tattoos Tech Trading card maker software allows you to create your very own business cards, Facebook posts and invitations. It is extremely user friendly, with an intuitive interface that even beginners can work with. The trading card maker has a lot of features and

#### **Free Trading Card Maker Crack Free For PC [Latest 2022]**

Key Macro is an audio and video editor which was designed to make it easier to record, edit and share audio and video recordings on the web. KEYMACRO Features: KEYMACRO supports the most advanced cutting, pasting, trimming, Adding effects, filters, adjusting the volume level, adding captions, re-encoding audio and video, capturing pictures, making animations, etc., are a few of the actions available in the editing tool. KEYMACRO works with a powerful tool called FCS, which stands for 'Favourite Key Macros', enabling users to arrange the most used and frequently used functions, which can be accessed at a double-click of the 'Play' key. The product features several types of clipping tools, and you can choose from various modes in which they operate, including 'Clip with effect', 'Clip without effect', 'Select', 'Selection', 'Copy' and 'Cut'. KEYMACRO is an audio editor which is not designed for professionals. Its main purpose is to provide a useful tool for general users, whose only objective is to record, edit and share the best of the web. What makes the product useful is the fact that it is both wizard-like and extremely user-friendly. It is also easy to use and affordable, featuring a layout which is accessible and fast, in addition to being visually pleasing and responsive. KEYMACRO's user interface is intuitive and it has simple controls. The product also offers several editing tools which are easy to use, allowing you to make precise and quality recordings without experiencing any trouble. The user of the product can also enjoy powerful possibilities, such as adding effects, creating or customising captions, recording a message on a remote server, etc. KEYMACRO is a free utility which can be used for both audio and video purposes. Key features: • Zoom in/out functions • Cut & Paste tools • Audio files are automatically re-encoded • Easy navigation within the program and through the file • Powerful clip-based functions • Ability to send files to the

Clipboard • Fast start up time • No audio or video effect is lost during the process • No files are damaged during 2edc1e01e8

### **Free Trading Card Maker Crack+ Download**

Free Trading Card Maker is a simple to use, yet powerful software which can be used for creating and printing fantastic information cards. The solution enables you to create original cards that can be used for education or marketing purposes. Key features: - Wizard-style interface - Support for PDF, HTML, XLS, CSV, RTF, TIFF, TXT, PPT, EMF, PS, JPEG, GIF and BMP - Any subject, as long as it has an image on hand - Intuitive and easy to use - Multiple subjects included (Fictional Person, Real Person, Physical Object, Event and Abstract Concept) - Prints cards in a variety of formats - Intuitive design interface - Works with PDF, HTML, XLS, CSV, RTF, TIFF, TXT, PPT, EMF, PS, JPEG, GIF and BMP - Self-descriptive and intuitive - Equipped with a variety of design elements - Printing capabilities in different formats - Builtin pre-designed templates - Can be used for creating cards for education or marketing purposes With Virtual Base Standard Template, you will get a convenient and cost-effective way of creating multi-page PDF documents. The software's user-friendly interface allows you to create documents easily and with a minimum of effort. Quickly create multi-page documents in PDF format Virtual Base Standard Template allows you to create multi-page documents on Mac and Windows with only a few clicks. The software allows you to create a new document by simply dragging and dropping the pages you want, or you can create a template with an existing file. Graphic tools can be used for customizing the formatting of your document. With Virtual Base Standard Template, you can change the fonts, text and page layout, as well as create tables, images and frames. You can even choose the format of the text in the document's pages. Intuitive drag and drop interface Virtual Base Standard Template features a user-friendly interface that makes it easy to create documents in a simple and intuitive way. With the help of the tool's text box, you can edit your text in pages of the documents in any direction, with the option of creating numbered or bullet lists. Create PDF documents in different formats After creating your template, you can save it to disk in PDF format. Or you can choose any of the other formats: HTML, Excel, RTF and

<https://techplanet.today/post/codex-iuris-canonici-1983-pdf-download-2021> <https://techplanet.today/post/sound-switch-sound-converter-serial-number> <https://techplanet.today/post/dance-ejay-4-no-cd-link-crack-age-of-empires> <https://jemi.so/ik-multimedia-hammond-b3x-v110-install> <https://jemi.so/winrar-590-crack-with-activation-key-free-portable-download>

#### **What's New In?**

◦ You can choose one or more of the topics, which come in three types: 'Fictional Person', 'Physical Object' and 'Event'. ◦ You can add a 'Subject', 'Description' and 'Background'. ◦ You can insert background images for the information card. ◦ You can resize the image and add a border. ◦ You can align the image to the left, center or right side of the card. ◦ You can fill in the spacing between the text, an image and a border. ◦ You can choose the size of the border and text to fit. ◦ You can choose the color of the border. ◦ You can add a background image to the border. ◦ You can choose to print in A4 or US Letter format. 
<sup>○</sup> You can save the information card to PDF, HTML, RTF, XLS, CSV, TXT or image format. ◦ The information cards are standard.

◦ You can preview the information card. ◦ You can print. ◦ You can fill out the background with more information and change the title. ◦ You can change the text size, font type, style and color. ◦ You can change the background. ◦ You can change the colors of the text, border and background. ◦ You can change the style of the border. ◦ You can change the colors of the title, border, background, text and images. ◦ You can change the border size. ◦ You can change the lines and shading of the border. ◦ You can change the position of the border. ◦ You can align the text to the left, center or right side of the card. ◦ You can add a background image to the border. ◦ You can change the image size and position on the card. ◦ You can change the color of the image. ◦ You can change the color of the text, border and background. ◦ You can change the style of the border. ◦ You can change the color of the title, border, background, text and images. ◦ You can change the style of the border. ◦ You can choose the size of the border. ◦ You can change the colors of the title, border, background, text and images. ◦ You can add a background image to the border. ◦ You can change the text size, font type, style and color. ◦ You can change the colors of the text, border and background

# **System Requirements:**

Version 1.2 Version 1.1 Version 1.0 X,10,11 Windows Vista or Windows 7 Intel Pentium® 4 processor 3.2 GHz 8 GB RAM 160 GB free space At least 1024x768 resolution DirectX 9.0c Adobe Flash Version 11.2 DirectX Version

<https://trijimitraperkasa.com/file-defender-crack-3264bit/>

[https://adomemorial.com/wp-content/uploads/Resolution\\_Pro\\_Crack\\_\\_Free\\_L](https://adomemorial.com/wp-content/uploads/Resolution_Pro_Crack__Free_Latest_2022.pdf) [atest\\_2022.pdf](https://adomemorial.com/wp-content/uploads/Resolution_Pro_Crack__Free_Latest_2022.pdf)

[https://hirupmotekar.com/wp-content/uploads/ApexSQL-Log-Crack-With-Seri](https://hirupmotekar.com/wp-content/uploads/ApexSQL-Log-Crack-With-Serial-Key.pdf) [al-Key.pdf](https://hirupmotekar.com/wp-content/uploads/ApexSQL-Log-Crack-With-Serial-Key.pdf)

<http://prettiegirlimpact.com/pazera-free-wma-to-mp3-converter-3264bit/>

[https://www.oligoflowersbeauty.it/labor-scheduling-planner-039s-version-cra](https://www.oligoflowersbeauty.it/labor-scheduling-planner-039s-version-crack-free/) [ck-free/](https://www.oligoflowersbeauty.it/labor-scheduling-planner-039s-version-crack-free/)

<https://www.need24care.com/wp-content/uploads/2022/12/lyndjai.pdf> [https://torolocoonline.com/wp-content/uploads/2022/12/Absolute-Folder-Hide](https://torolocoonline.com/wp-content/uploads/2022/12/Absolute-Folder-Hider-Crack-MacWin-Latest.pdf) [r-Crack-MacWin-Latest.pdf](https://torolocoonline.com/wp-content/uploads/2022/12/Absolute-Folder-Hider-Crack-MacWin-Latest.pdf)

[https://fantasysportsolympics.com/wp-content/uploads/2022/12/Citron\\_IM\\_fo](https://fantasysportsolympics.com/wp-content/uploads/2022/12/Citron_IM_for_LAN.pdf) [r\\_LAN.pdf](https://fantasysportsolympics.com/wp-content/uploads/2022/12/Citron_IM_for_LAN.pdf)

[https://curingepilepsy.com/wp-content/uploads/2022/12/Where\\_We\\_Sail\\_Crac](https://curingepilepsy.com/wp-content/uploads/2022/12/Where_We_Sail_Crack___Activation_Key_WinMac.pdf) k Activation Key WinMac.pdf

<https://endlessorchard.com/twain-commander/>